Министерство науки и высшего образования Российской Федерации ФГБОУ ВО «БАЙКАЛЬСКИЙ ГОСУДАРСТВЕННЫЙ УНИВЕРСИТЕТ»

> УТВЕРЖДАЮ Проректор по учебной работе д.юр.н., доц. Васильева Н.В. mm

> > 26.06.2023г.

# **Рабочая программа дисциплины**

Б1.О.20. Инженерная графика

## Направление подготовки: 08.03.01 Строительство Направленность (профиль): Организация инвестиционно-строительной деятельности Квалификация выпускника: бакалавр Форма обучения: очная

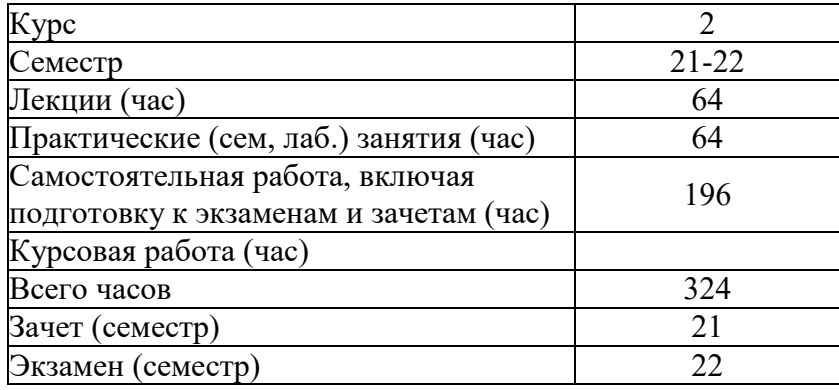

Иркутск 2023

Программа составлена в соответствии с ФГОС ВО по направлению 08.03.01 Строительство.

Авторы Б.Н. Олзоев, Э.В. Батоева

Рабочая программа обсуждена и утверждена на заседании кафедры экономики строительства и управления недвижимостью

Заведующий кафедрой С.А. Астафьев

#### **1. Цели изучения дисциплины**

формирование у студентов профессиональных знаний по графическому оформлению результатов строительных работ, созданию чертежей, рабочей документации, других графических материалов.

#### **2. Перечень планируемых результатов обучения по дисциплине (модулю), соотнесенных с планируемыми результатами освоения образовательной программы**

#### **Компетенции обучающегося, формируемые в результате освоения дисциплины**

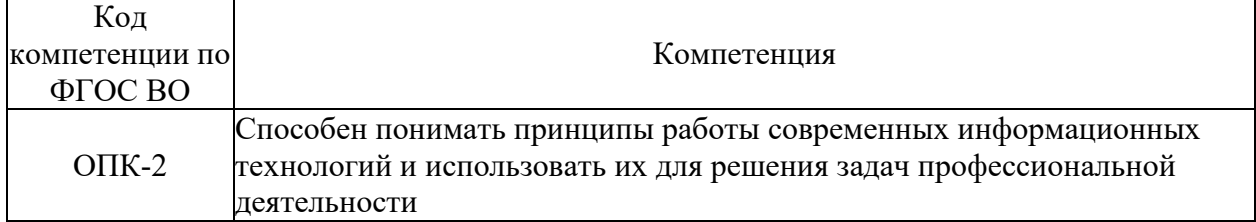

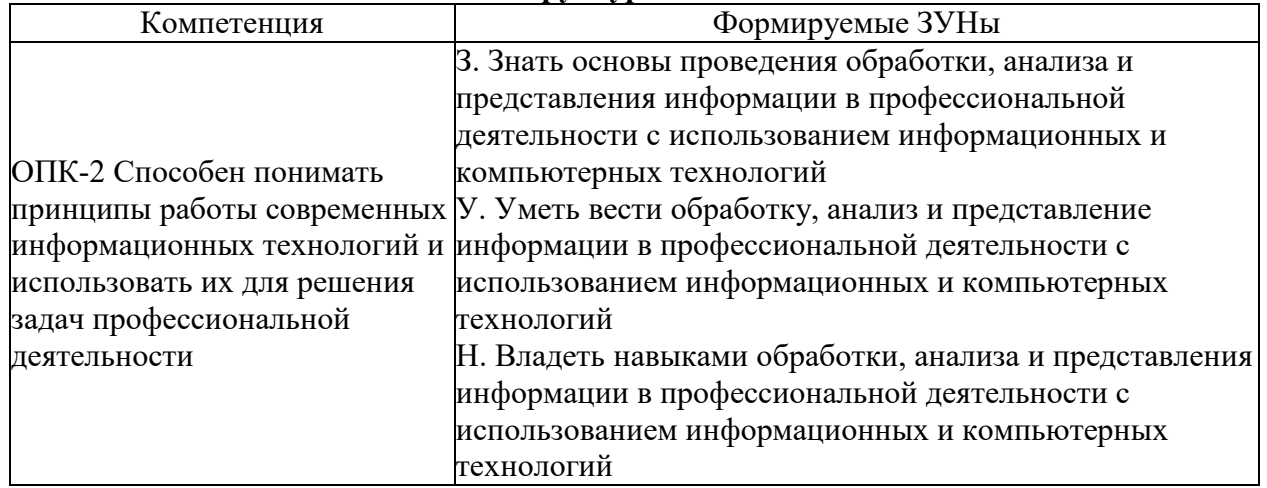

#### **Структура компетенции**

#### **3. Место дисциплины (модуля) в структуре образовательной программы**

Принадлежность дисциплины - БЛОК 1 ДИСЦИПЛИНЫ (МОДУЛИ): Обязательная часть.

Дисциплины, использующие знания, умения, навыки, полученные при изучении данной: "Географические и информационные системы ", "Проектирование благоустройства городской среды"

#### **4. Объем дисциплины (модуля) в зачетных единицах с указанием количества академических часов, выделенных на контактную работу обучающихся с преподавателем (по видам учебных занятий) и на самостоятельную работу обучающихся**

Общая трудоемкость дисциплины составляет 9 зач. ед.,324 часов.

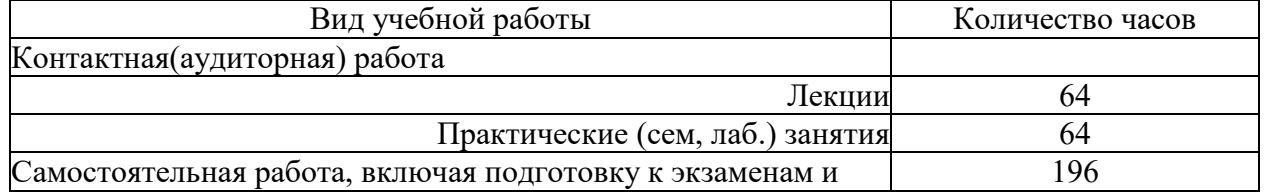

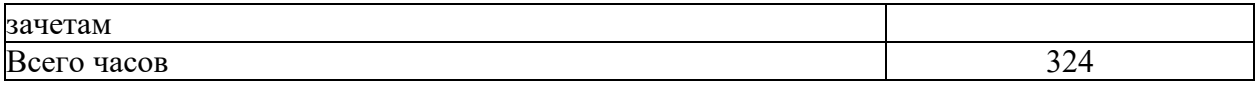

#### **5. Содержание дисциплины (модуля), структурированное по темам (разделам) с указанием отведенного на них количества академических часов и видов учебных занятий**

#### **5.1. Содержание разделов дисциплины**

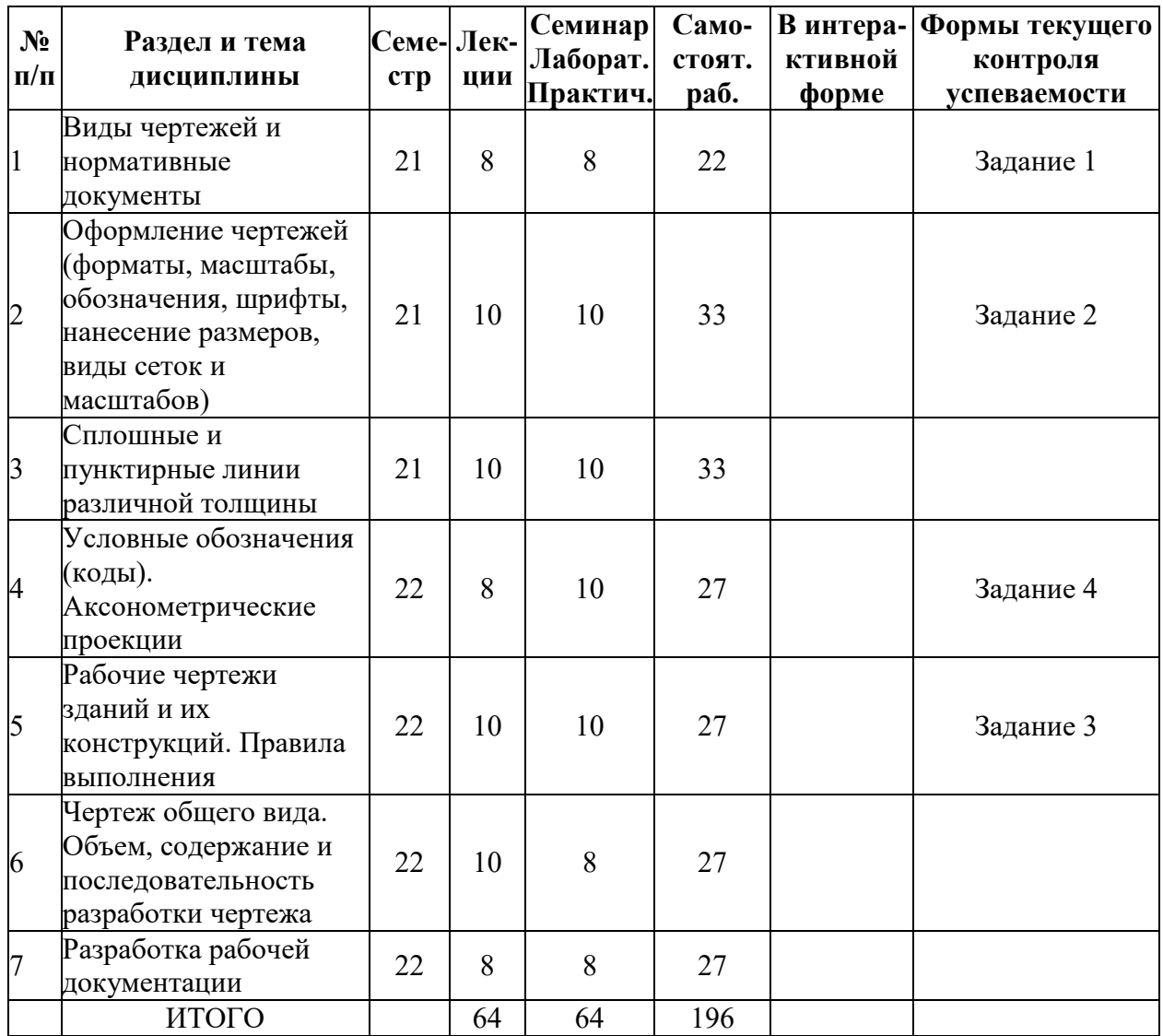

### **5.2. Лекционные занятия, их содержание**

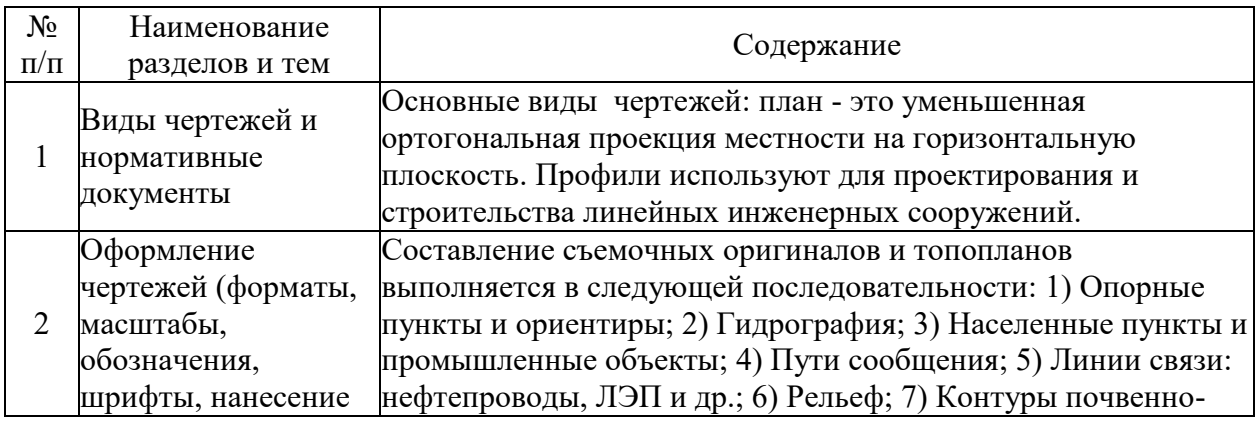

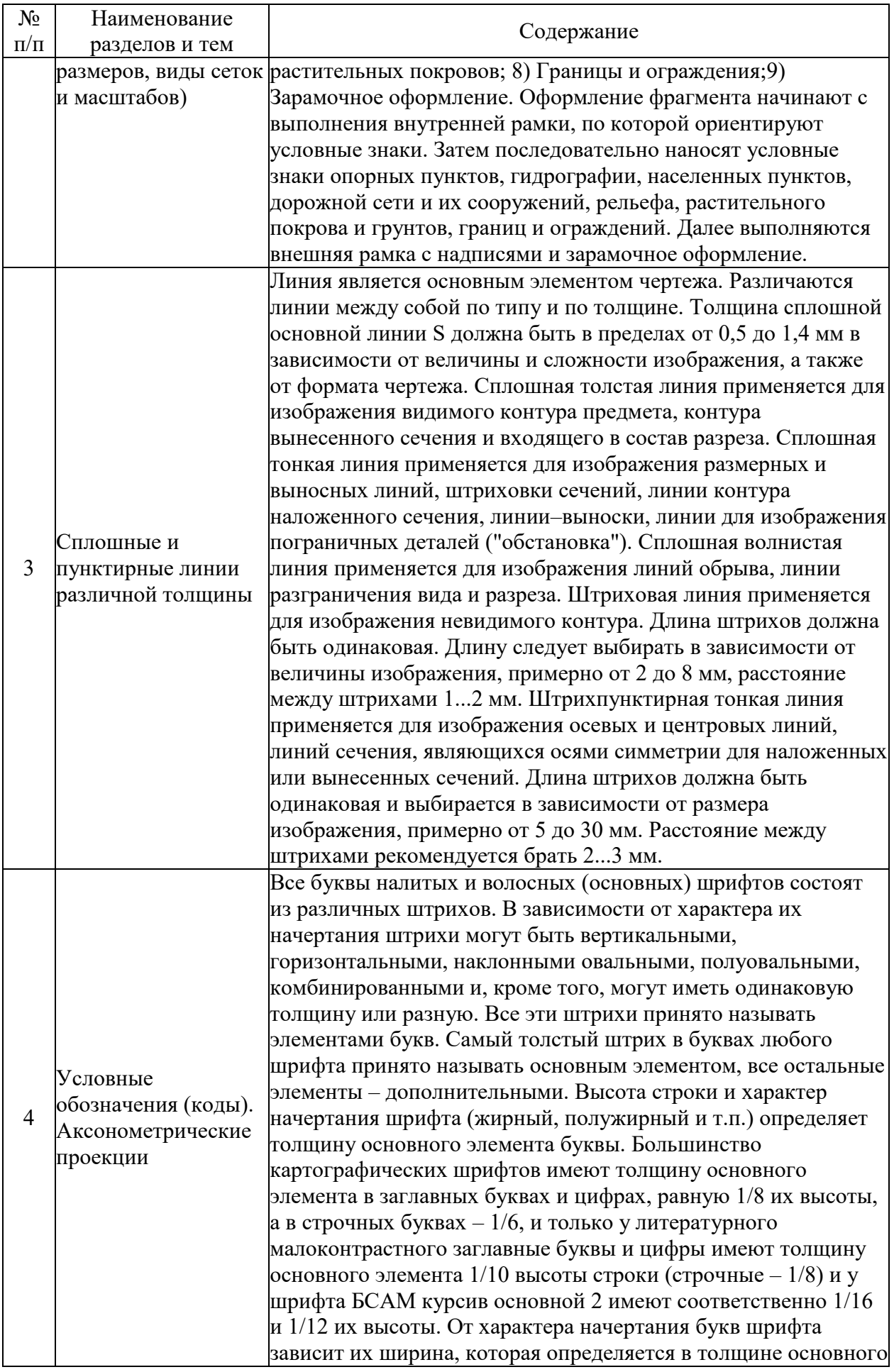

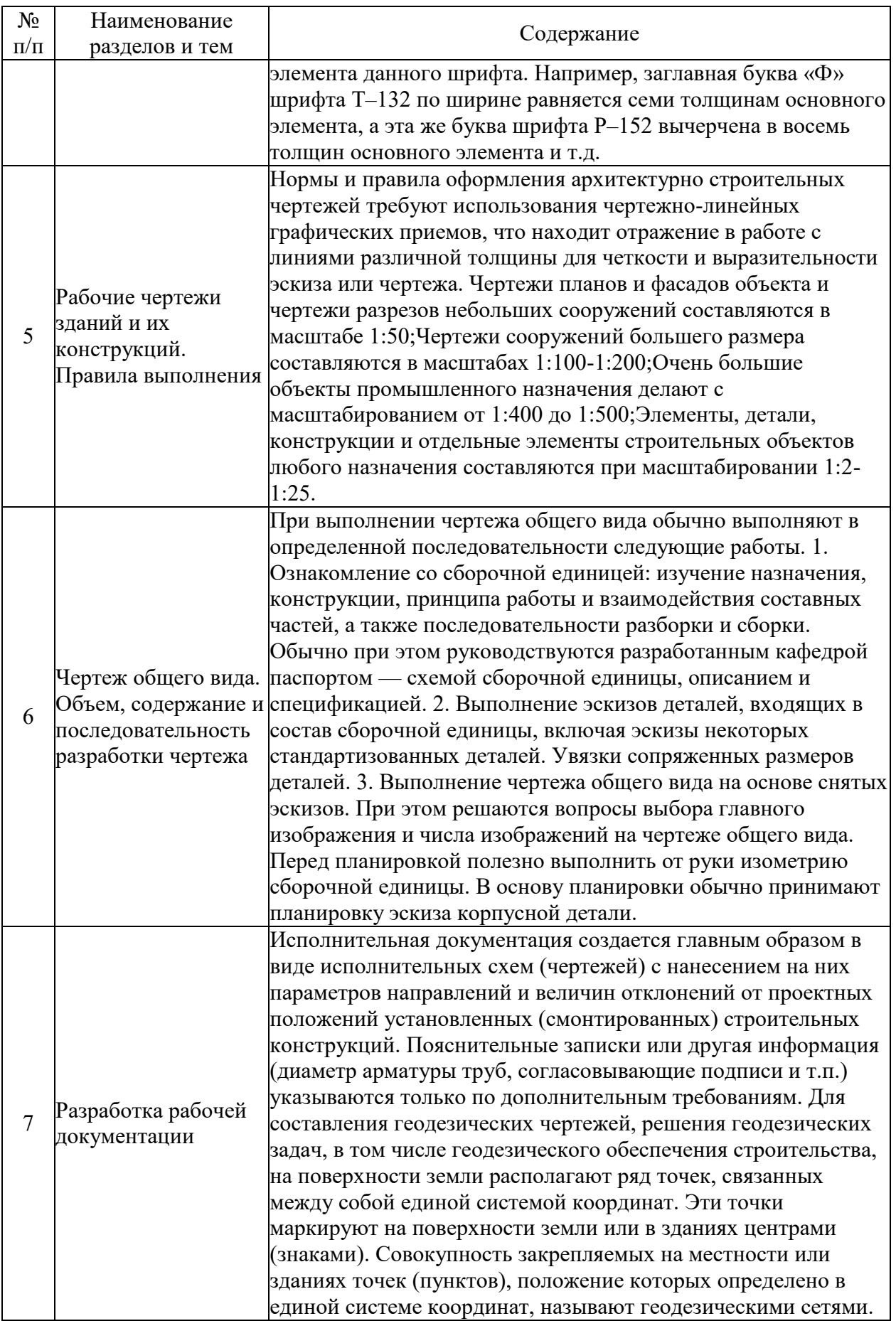

#### 5.3. Семинарские, практические, лабораторные занятия, их содержание

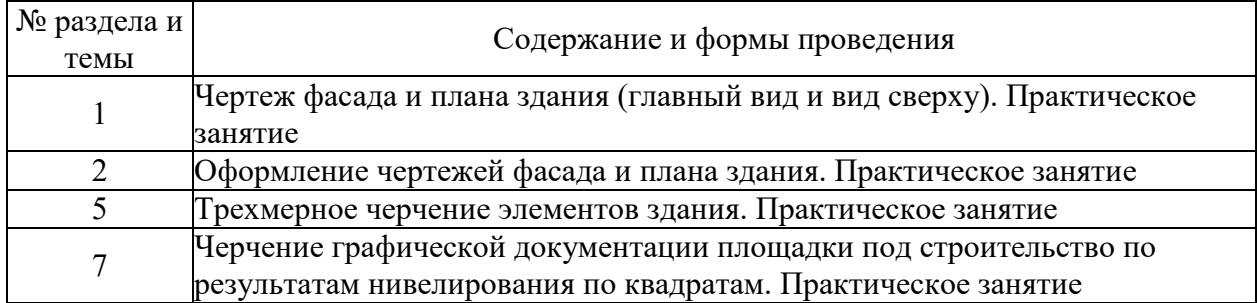

# 6. Фонд оценочных средств для проведения промежуточной аттестации по<br>дисциплине (полныйтекст-приведен-в-приложении-к-рабочей-программе)

#### 6.1. Текущий контроль

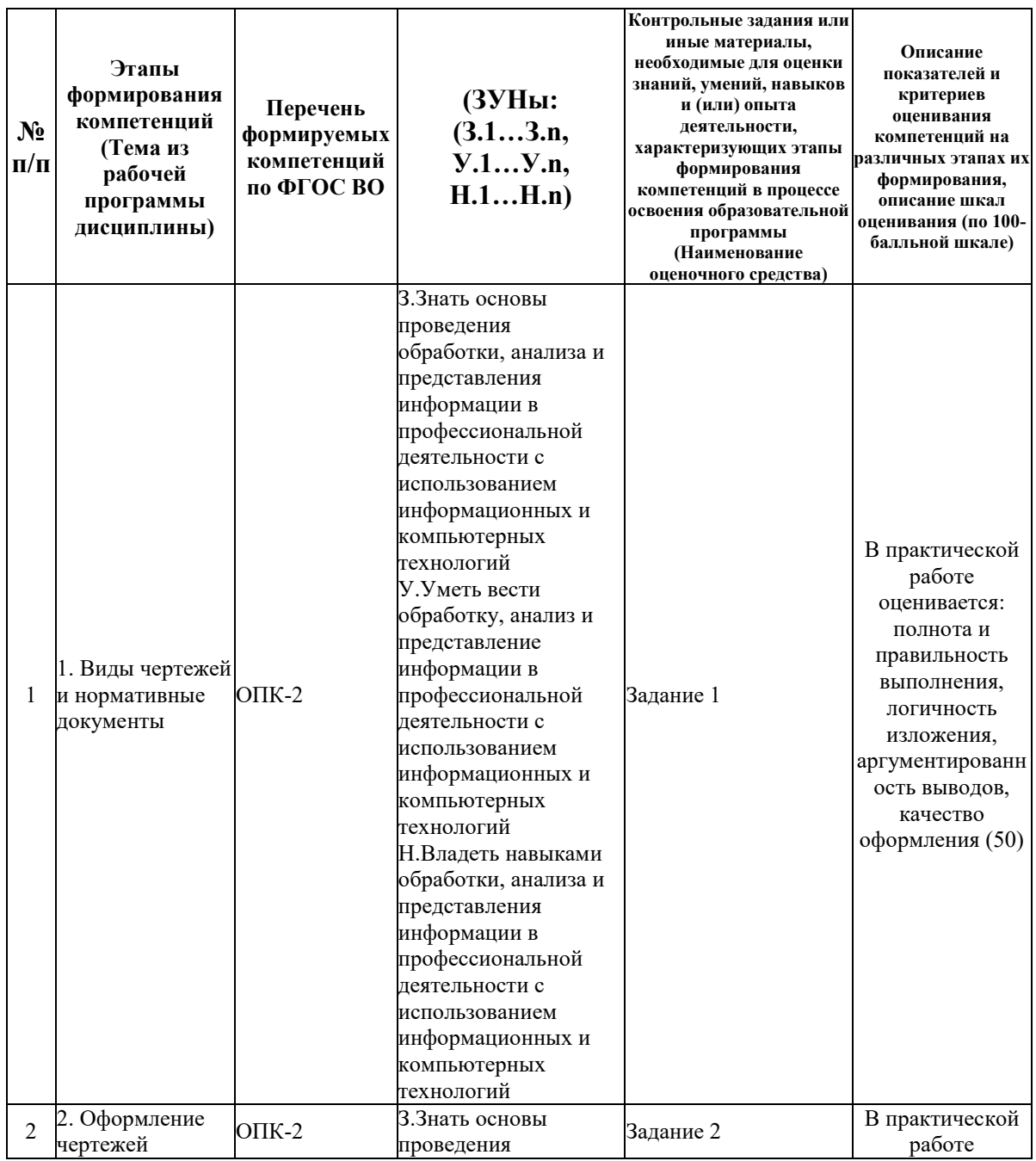

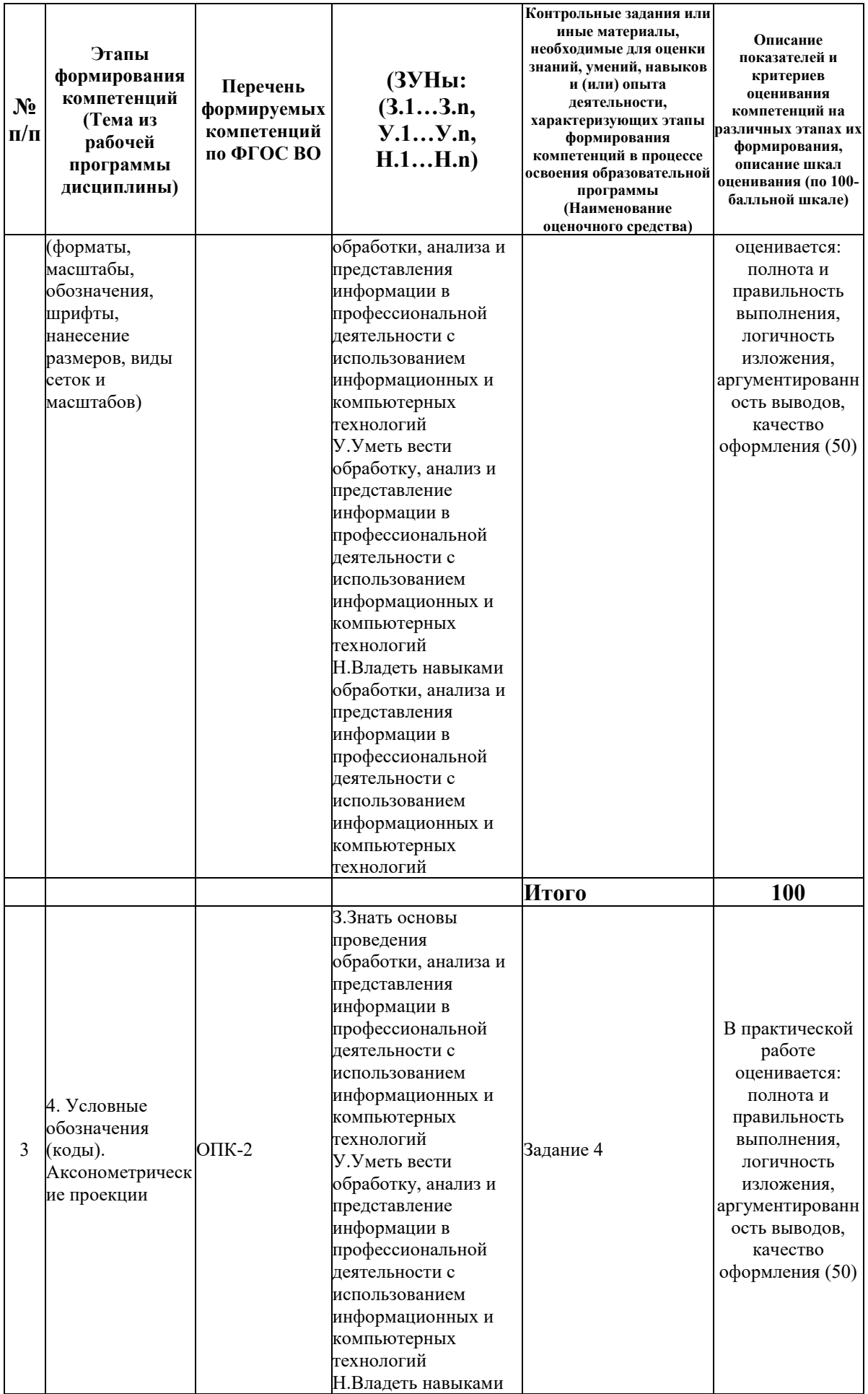

# ВОПРОСЫ ДЛЯ ПРОВЕРКИ ЗНАНИЙ:

# Рабочим учебным планом предусмотрен Зачет в семестре 21.

# 6.2. Промежуточный контроль (зачет, экзамен)

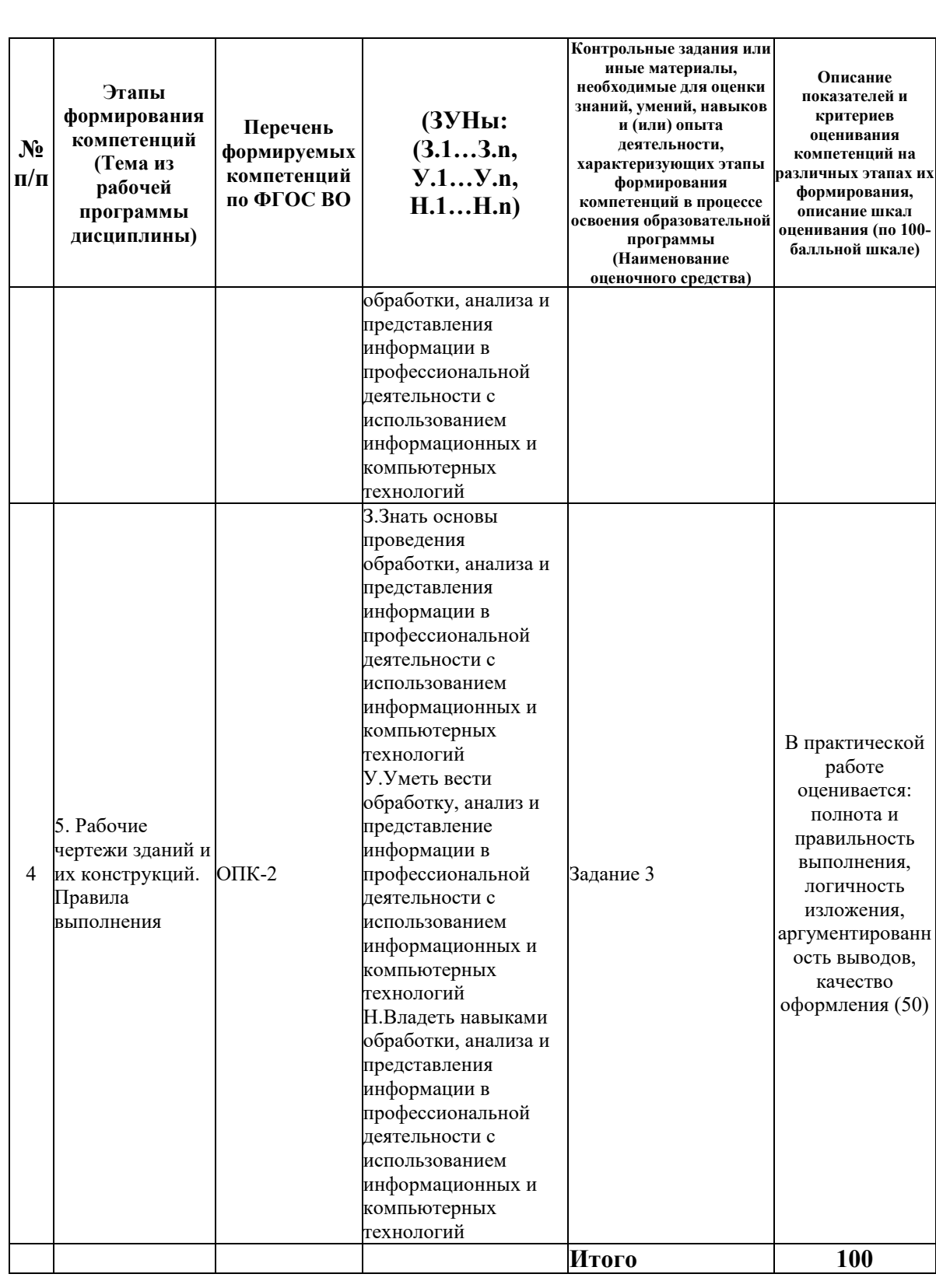

1-й вопрос билета (40 баллов), вид вопроса: Тест/проверка знаний. Критерий: 40 баллов за тест. Каждый вопрос оценивается в 4 балла..

#### **Компетенция: ОПК-2 Способен понимать принципы работы современных информационных технологий и использовать их для решения задач профессиональной деятельности**

Знание: Знать основы проведения обработки, анализа и представления информации в профессиональной деятельности с использованием информационных и компьютерных технологий

- 1. Определение границы земляных работ
- 2. Определение интервалов откосов выемки насыпи и, дороги

3. Плоскость в проекциях с числовыми отметками

4. Поверхность в проекциях с числовыми отметками

5. Построение линии пересечения откосов площадки и дороги

6. Построение линии пересечения прямолинейного и криволинейного откосов

7. Построение линии пересечения прямолинейных откосов земляного сооружения

8. Построение профиля топографической поверхности и сооружения

9. Системы автоматизированного проектирования в инженерной графике. Требования к составлению строительных чертежей

10. Теоретические основы проекции с числовыми отметками

#### ТИПОВЫЕ ЗАДАНИЯ ДЛЯ ПРОВЕРКИ УМЕНИЙ:

2-й вопрос билета (25 баллов), вид вопроса: Задание на умение. Критерий: 25 баллов за правильно выполненное задание с показом результата на компьютере.

#### **Компетенция: ОПК-2 Способен понимать принципы работы современных информационных технологий и использовать их для решения задач профессиональной деятельности**

Умение: Уметь вести обработку, анализ и представление информации в профессиональной деятельности с использованием информационных и компьютерных технологий

Задача № 1. Выполнить построение чертежа плана жилого здания

Задача № 2. Выполнить построение чертежа фасада жилого здания

#### ТИПОВЫЕ ЗАДАНИЯ ДЛЯ ПРОВЕРКИ НАВЫКОВ:

3-й вопрос билета (35 баллов), вид вопроса: Задание на навыки. Критерий: 35 баллов за правильно выполненное задание с показом результата на компьютере.

#### **Компетенция: ОПК-2 Способен понимать принципы работы современных информационных технологий и использовать их для решения задач профессиональной деятельности**

Навык: Владеть навыками обработки, анализа и представления информации в профессиональной деятельности с использованием информационных и компьютерных технологий

Задание № 1. Создать чертеж плана здания и оформить рабочий чертеж

Задание № 2. Создать чертеж фасада здания и оформить рабочий чертеж

#### ОБРАЗЕЦ БИЛЕТА

Направление - 08.03.01 Строительство Профиль - Организация инвестиционно-

Федеральное государственное бюджетное образовательное учреждение высшего образования **«БАЙКАЛЬСКИЙ ГОСУДАРСТВЕННЫЙ УНИВЕРСИТЕТ» (ФГБОУ ВО «БГУ»)**

строительной деятельности Кафедра экономики строительства и управления недвижимостью Дисциплина - Инженерная графика

#### **БИЛЕТ № 1**

- 1. Тест (40 баллов).
- 2. Выполнить построение чертежа фасада жилого здания (25 баллов).

3. Создать чертеж плана здания и оформить рабочий чертеж (35 баллов).

Составитель \_\_\_\_\_\_\_\_\_\_\_\_\_\_\_\_\_\_\_\_\_\_\_\_\_\_\_\_\_\_\_\_\_\_ Б.Н. Олзоев

Заведующий кафедрой Поведина С.А. Астафьев

#### **Рабочим учебным планом предусмотрен Экзамен в семестре 22.**

#### ВОПРОСЫ ДЛЯ ПРОВЕРКИ ЗНАНИЙ:

1-й вопрос билета (40 баллов), вид вопроса: Тест/проверка знаний. Критерий: 40 баллов за тест. Каждый вопрос оценивается в 4 балла..

#### **Компетенция: ОПК-2 Способен понимать принципы работы современных информационных технологий и использовать их для решения задач профессиональной деятельности**

Знание: Знать основы проведения обработки, анализа и представления информации в профессиональной деятельности с использованием информационных и компьютерных технологий

1. Правила оформления чертежей металлических конструкций

2. Системы информационного моделирования

3. Состав рабочих чертежей, условные изображения элементов зданий и некоторых санитарно-технических устройств

4. Условные графические изображения арматурных изделий и элементов железобетонных конструкций

- 5. Чертежи деревянных конструкций
- 6. Чертежи железобетонных конструкций
- 7. Чертежи зданий и их конструкции
- 8. Чертежи инженерных сооружений
- 9. Чертежи металлических конструкций
- 10. Чертежи санитарно-технических устройств

#### ТИПОВЫЕ ЗАДАНИЯ ДЛЯ ПРОВЕРКИ УМЕНИЙ:

2-й вопрос билета (25 баллов), вид вопроса: Задание на умение. Критерий: 25 баллов за правильно выполненное задание.

**Компетенция: ОПК-2 Способен понимать принципы работы современных информационных технологий и использовать их для решения задач профессиональной деятельности**

Умение: Уметь вести обработку, анализ и представление информации в профессиональной деятельности с использованием информационных и компьютерных технологий

Задача № 1. Вычертить чертеж здания в двух видах

Задача № 2. Вычертить чертеж разреза здания

#### ТИПОВЫЕ ЗАДАНИЯ ДЛЯ ПРОВЕРКИ НАВЫКОВ:

3-й вопрос билета (35 баллов), вид вопроса: Задание на навыки. Критерий: 35 баллов за правильно выполненное задание с показом результата на компьютере.

**Компетенция: ОПК-2 Способен понимать принципы работы современных информационных технологий и использовать их для решения задач профессиональной деятельности**

Навык: Владеть навыками обработки, анализа и представления информации в профессиональной деятельности с использованием информационных и компьютерных технологий

Задание № 1. Подготовить чертеж проекта благоустройства парка в городе

Задание № 2. Подготовка чертежа проекта благоустройства спортивного объекта в городе

#### ОБРАЗЕЦ БИЛЕТА

Министерство науки и высшего образования Российской Федерации Федеральное государственное бюджетное образовательное учреждение высшего образования **«БАЙКАЛЬСКИЙ ГОСУДАРСТВЕННЫЙ УНИВЕРСИТЕТ»**

**(ФГБОУ ВО «БГУ»)**

Направление - 08.03.01 Строительство Профиль - Организация инвестиционностроительной деятельности Кафедра экономики строительства и управления недвижимостью Дисциплина - Инженерная графика

### **ЭКЗАМЕНАЦИОННЫЙ БИЛЕТ № 1**

- 1. Тест (40 баллов).
- 2. Вычертить чертеж разреза здания (25 баллов).

3. Подготовить чертеж проекта благоустройства парка в городе (35 баллов).

Составитель \_\_\_\_\_\_\_\_\_\_\_\_\_\_\_\_\_\_\_\_\_\_\_\_\_\_\_\_\_\_\_\_\_\_ Б.Н. Олзоев

Заведующий кафедрой \_\_\_\_\_\_\_\_\_\_\_\_\_\_\_\_\_\_\_\_\_\_\_\_\_\_ С.А. Астафьев

#### **7. Перечень основной и дополнительной учебной литературы, необходимой для освоения дисциплины (модуля)**

#### **а) основная литература:**

1. Ломоносов Г. Г. Инженерная графика. учеб. для вузов/ Г. Г. Ломоносов.- М.: Недра, 1984.-287 с.

2. Пантюхин П. Я. Павел Яковлевич, Быков А. В. Андрей Вилич, Репинская А. В. Анна Валерьевна Компьютерная графика. допущено М-вом образования РФ. учеб. пособие для сред. проф. образования/ П. Я. Пантюхин, А. В. Быков, А. В. Репинская.- М.: ИНФРА-М, 2012

3. Пантюхин П. Я. Павел Яковлевич, Быков А. В. Андрей Вилич, Репинская А. В. Анна Валерьевна Компьютерная графика: Ч. 1. допущено М-вом образования РФ. учеб. пособие для сред. проф. образования.-85 с.

4. [Григорьева И.В. Компьютерная графика \[Электронный ресурс\] : учебное пособие / И.В.](http://www.iprbookshop.ru/18579.html)  Григорьева. — [Электрон. текстовые данные. —](http://www.iprbookshop.ru/18579.html) М. : Прометей, 2012. — 298 c. — 978-5- 4263-0115-3. — [Режим доступа: http://www.iprbookshop.ru/18579.html \(08.05.18\)](http://www.iprbookshop.ru/18579.html)

#### **б) дополнительная литература:**

1. Райан Д. Инженерная графика в САПР. пер. с англ..- М.: Мир, 1989.-391 с.

2. Миронов Д. Ф. Компьютерная графика в дизайне. учеб. для вузов. рек. УМО по образованию в обл. приклад. информатики/ Д. Ф. Миронов.- СПб.: БХВ-Петербург, 2008.- 538 с., [4] л.

3. Пономаренко С. И. Пиксел и вектор. Принципы цифровой графики. [учеб. пособие]/ Сергей Пономаренко.- СПб.: БХВ-Петербург, 2002.-477 с.

4. [Курушин В.Д. Графический дизайн и реклама \[Электронный ресурс\] / В.Д. Курушин.](http://www.iprbookshop.ru/63814.html) — Электрон. текстовые данные. — [Саратов: Профобразование, 2017. —](http://www.iprbookshop.ru/63814.html) 271 c. — 978-5-4488- 0094-8. — [Режим доступа: http://www.iprbookshop.ru/63814.html](http://www.iprbookshop.ru/63814.html)

#### **8. Перечень ресурсов информационно-телекоммуникационной сети «Интернет», необходимых для освоения дисциплины (модуля), включая профессиональные базы данных и информационно-справочные системы**

Для освоения дисциплины обучающемуся необходимы следующие ресурсы информационно-телекоммуникационной сети «Интернет»:

– Сайт Байкальского государственного университета, адрес доступа: http://bgu.ru/, доступ круглосуточный неограниченный из любой точки Интернет

– База данных нормативных документов Министерства строительства российской федерации, адрес доступа: http://www.minstroyrf.ru/docs/. доступ неограниченный

– База нормативной документации в строительстве, адрес доступа: https://files.stroyinf.ru/. доступ неограниченный

– Библиотека строительства: типовые серии, нормативные документы (ГОСТЫ, СНиПы, СанПины), cтроительные программы, книги, статьи, адрес доступа: http://www.zodchii.ws. доступ неограниченный

– Техническая библиотека Строителя, адрес доступа: https://allbeton.ru/library/. доступ неограниченный

– Учебники онлайн, адрес доступа: http://uchebnik-online.com/. доступ неограниченный

– Электронная библиотека книг, адрес доступа: http://aldebaran.ru/. доступ неограниченный

– Электронно-библиотечная система IPRbooks, адрес доступа: https://www.iprbookshop.ru. доступ неограниченный

#### **9. Методические указания для обучающихся по освоению дисциплины (модуля)**

Изучать дисциплину рекомендуется в соответствии с той последовательностью, которая обозначена в ее содержании. Для успешного освоения курса обучающиеся должны иметь первоначальные знания в области информатики и картографии.

На лекциях преподаватель озвучивает тему, знакомит с перечнем литературы по теме, обосновывает место и роль этой темы в данной дисциплине, раскрывает ее практическое значение. В ходе лекций студенту необходимо вести конспект, фиксируя основные понятия и проблемные вопросы.

Практические (семинарские) занятия по своему содержанию связаны с тематикой лекционных занятий. Начинать подготовку к занятию целесообразно с конспекта лекций. Задание на практическое (семинарское) занятие сообщается обучающимся до его проведения. На семинаре преподаватель организует обсуждение этой темы, выступая в качестве организатора, консультанта и эксперта учебно-познавательной деятельности обучающегося.

Изучение дисциплины (модуля) включает самостоятельную работу обучающегося.

Основными видами самостоятельной работы студентов с участием преподавателей являются:

• текущие консультации;

• коллоквиум как форма контроля освоения теоретического содержания дисциплин: (в часы консультаций, предусмотренные учебным планом);

• прием и разбор домашних заданий (в часы практических занятий);

• прием и защита лабораторных работ (во время проведения занятий);

Основными видами самостоятельной работы студентов без участия преподавателей являются:

• формирование и усвоение содержания конспекта лекций на базе рекомендованной лектором учебной литературы, включая информационные образовательные ресурсы (электронные учебники, электронные библиотеки и др.);

• самостоятельное изучение отдельных тем или вопросов по учебникам или учебным пособиям;

• написание рефератов, докладов;

• подготовка к семинарам и лабораторным работам;

• выполнение домашних заданий в виде решения отдельных задач, проведения типовых расчетов, расчетно-компьютерных и индивидуальных работ по отдельным разделам содержания дисциплин и др.

#### **10. Перечень информационных технологий, используемых при осуществлении образовательного процесса по дисциплине (модулю), включая перечень программного обеспечения**

В учебном процессе используется следующее программное обеспечение: – Autodesk AutoCad,

#### **11. Описание материально-технической базы, необходимой для осуществления образовательного процесса по дисциплине (модулю):**

В учебном процессе используется следующее оборудование:

– Помещения для самостоятельной работы, оснащенные компьютерной техникой с возможностью подключения к сети "Интернет" и обеспечением доступа в электронную информационно-образовательную среду вуза,

– Учебные аудитории для проведения: занятий лекционного типа, занятий семинарского типа, практических занятий, выполнения курсовых работ, групповых и индивидуальных консультаций, текущего контроля и промежуточной аттестации, укомплектованные специализированной мебелью и техническими средствами обучения,

– Компьютерный класс